**Optymalizacja (minimalizacja) funkcji**

Plan wykładu:

- 1. Sformułowanie problemu, funkcja celu
- 2. Metody bezgradientowe
- a) metoda złotego podziału
- b) metoda sympleks
- c) metoda interpolacji Powell'a
- 3. Metody gradientowe
- a) metoda największego spadku
- b) metoda gradientów sprzężonych
- c) metoda Newtona
- 4. Minimalizacja z ograniczeniami: metoda funkcji kary zewnętrznej i wewnętrznej.
- 5. Metody stochastyczne (symulowane wyżarzanie, algorytmy genetyczne) -> metody Monte Carlo

### **Sformułowanie problemu, definicje pomocnicze**

Zadaniem **optymalizacji** jest poszukiwanie minimum lub maksimum funkcji (wielu zmiennych).

W praktyce problem sprowadza się do poszukiwania minimum czyli takiego punktu dla którego zachodzi

$$
f: R^n \to R
$$
\n
$$
min \ f(\pmb{x}) = f(\pmb{x^*}) \Leftrightarrow \bigwedge_{\pmb{x} \in R^n} f(\pmb{x^*}) < f(\pmb{x})
$$
\n
$$
\pmb{x} = [x_1, x_2, \dots, x_n]^T
$$

z warunkami

$$
g_j(\pmb{x}) \leq 0, \quad j = 1, 2, \dots, m
$$

$$
h_j(\pmb{x}) = 0, \quad j = 1, 2, \dots, r
$$

Funkcje: f(x),g(x), h(x) są funkcjami skalarnymi.

f(x) – funkcja celu, celem jest znalezienie jej minimum (optymalizacja)

g(x) i h(x) - funkcje określające warunki jakie musi spełniać rozwiązanie (**więzy**) – ograniczają przestrzeń dopuszczalnych rozwiązań

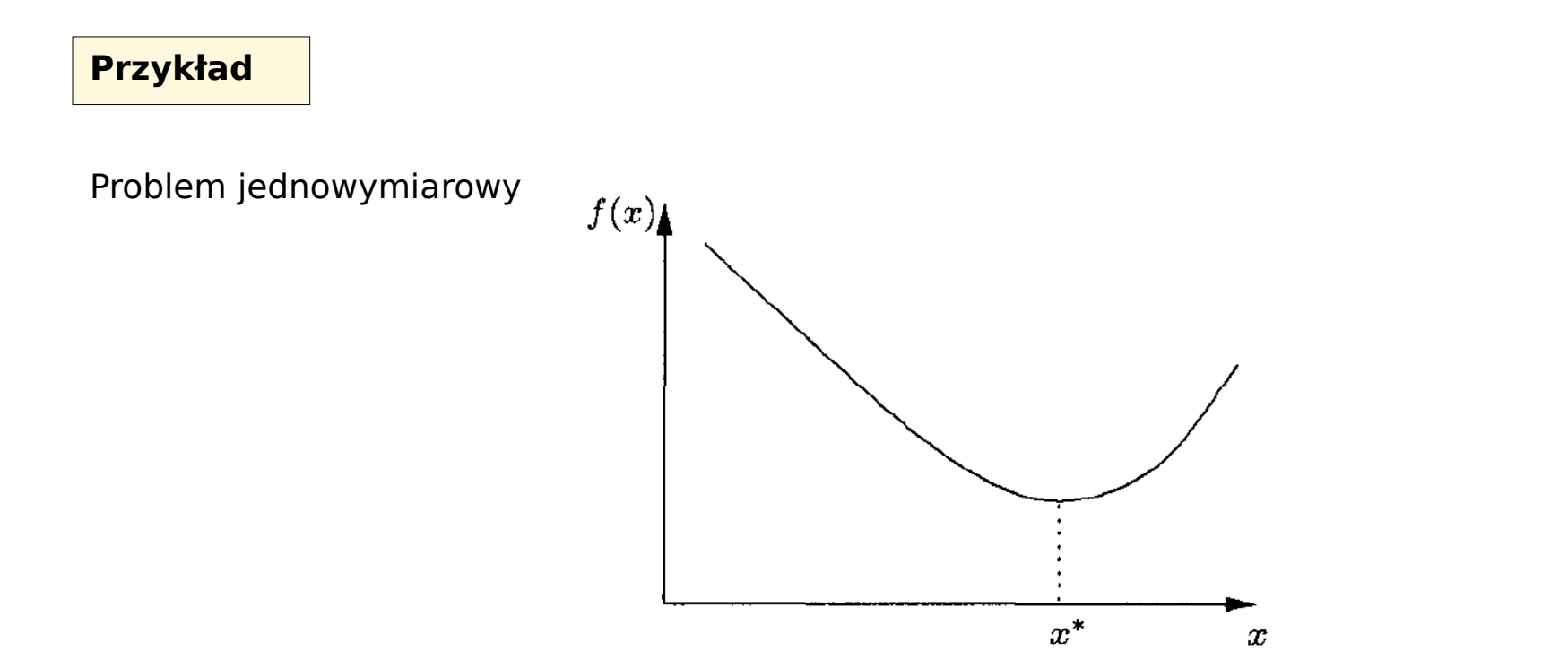

Problem dwuwymiarowy

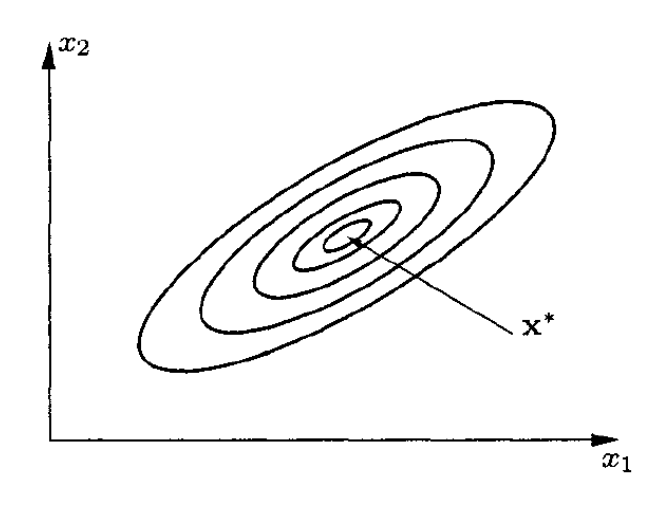

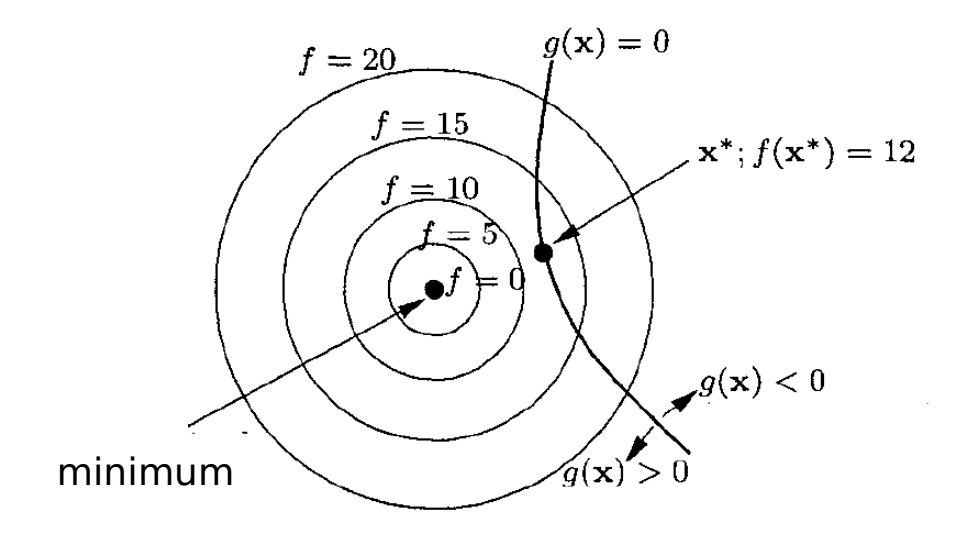

**Rys.** Przykład poszukiwania minimum z nałożonymi warunkami na rozwiązanie

Trzy przypadki:

- 1) Problem bez więzów oraz dla **g(x)>0** minimum znajdujemy dla **f(x)=0**
- 2) Jeśli warunkiem jest **g(x)=0** to minimum znajduje się w punkcie takim że **f(x)=12**
- 3) Jeśli warunkiem jest **g(x)<0** to rozwiązanie znajdziemy w pobliżu punktu w którym **f(x)=12**

# **Gradient funkcji – wektor gradientu**

Dla funkcji celu

$$
f(\pmb{x}) \in C^2
$$

definiujemy funkcję wektorową będącą gradientem funkcji

$$
g(x) = \nabla f(x) = \begin{bmatrix} \frac{\partial f(x)}{\partial x_1} \\ \frac{\partial f(x)}{\partial x_2} \\ \vdots \\ \frac{\partial f(x)}{\partial x_n} \end{bmatrix}
$$

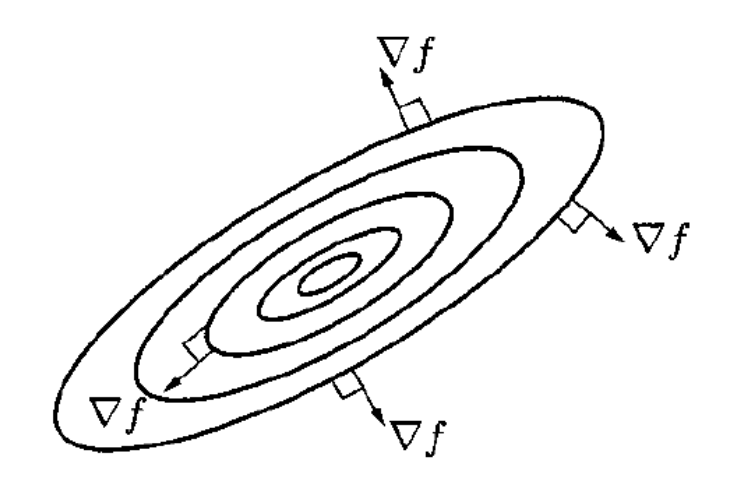

Uwaga:

gradient skierowany jest zawsze w stronę narastających wartości Dla funkcji celu

$$
f(\pmb{x})\in C^2
$$

definiujemy macierz (**hesjan**) której elementami są jej drugie pochodne cząstkowe

$$
H(\boldsymbol{x}) = \begin{cases} \frac{\partial^2 f(\boldsymbol{x})}{\partial x_i \partial x_j} \end{cases} = \nabla \nabla^T f(\boldsymbol{x})
$$

$$
= \begin{bmatrix} \frac{\partial^2 f(\boldsymbol{x})}{\partial x_1^2} & \frac{\partial^2 f(\boldsymbol{x})}{\partial x_1 \partial x_2} & \dots & \dots \\ \frac{\partial^2 f(\boldsymbol{x})}{\partial x_2 \partial x_1} & \dots & \dots & \dots \\ \frac{\partial^2 f(\boldsymbol{x})}{\partial x_n \partial x_1} & \dots & \dots & \frac{\partial^2 f(\boldsymbol{x})}{\partial x_n^2} \end{bmatrix}
$$

Macierz H(**x**) jest symetryczna – implikacje numeryczne.

a) punkt **x \*** stanowi **minimum globalne** funkcji jeśli

$$
\bigwedge_{\pmb{x}\in R^n} f(\pmb{x}) \ge f(\pmb{x^*})
$$

b) punkt **x \*** stanowi **minimum lokalne** funkcji jeśli

$$
\exists \varepsilon : \varepsilon > 0, \varepsilon \in R \bigwedge_{\boldsymbol{x}: \|\boldsymbol{x} - \boldsymbol{x}^*\| < \varepsilon} f(\boldsymbol{x}) > f(\boldsymbol{x}^*)
$$

c) punkt

$$
x^*=\left(\begin{array}{c}x^0\\y^0\end{array}\right)
$$

jest **punktem siodłowym** funkcji jeśli

$$
\exists \varepsilon : \varepsilon > 0, \varepsilon \in R \bigwedge_{\substack{x: \|x - x^0\| < \varepsilon \\ y: \|y - y^0\| < \varepsilon}} f(x, y^0) \le f(x^0, y^0) \le f(x^0, y)
$$

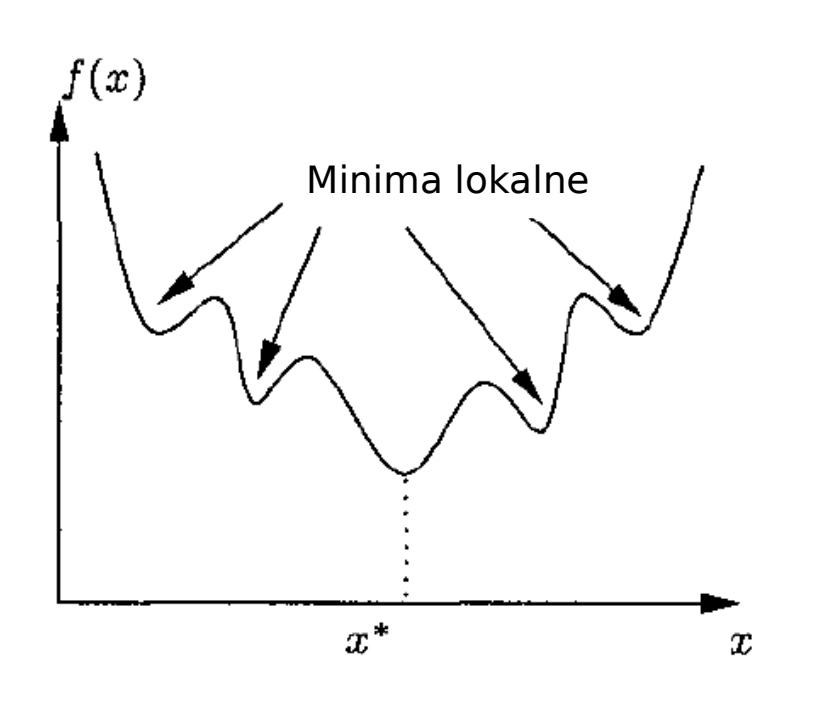

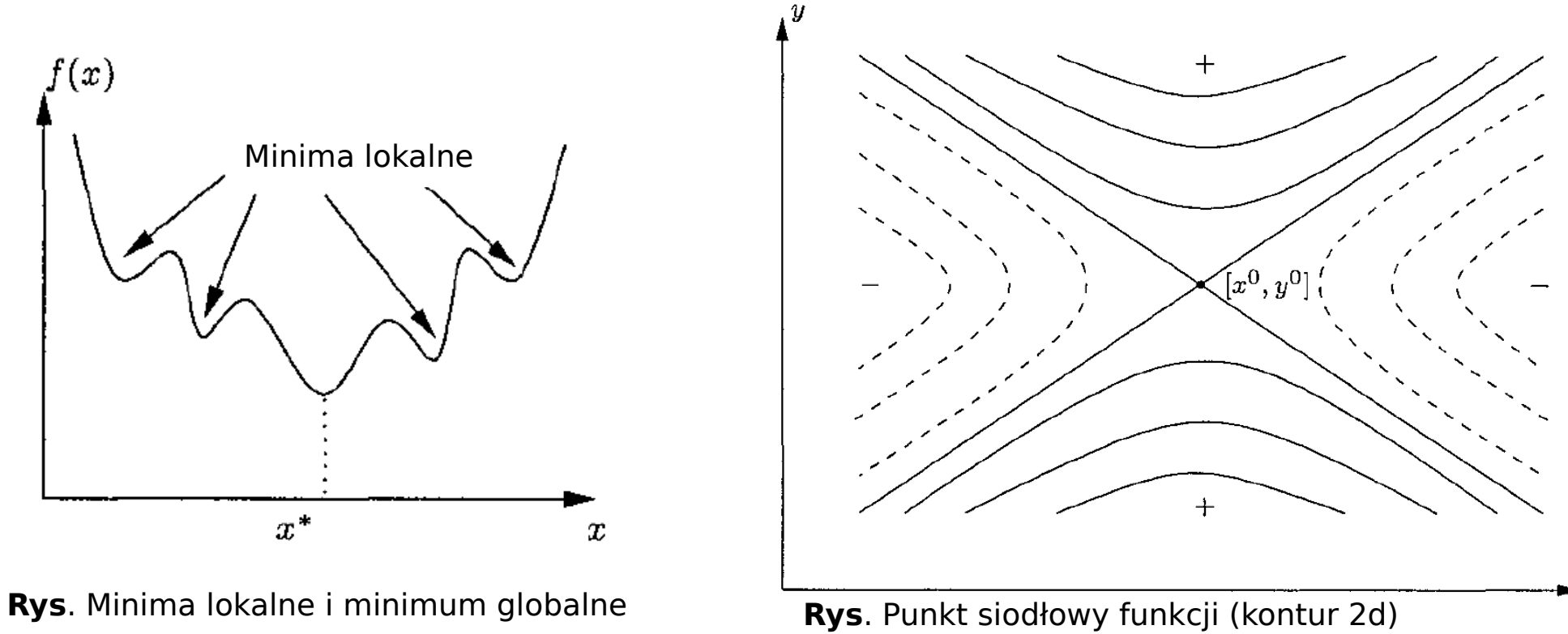

Rys. Punkt siodłowy w 3D

$$
f(x,y) = y^2 - x^2
$$

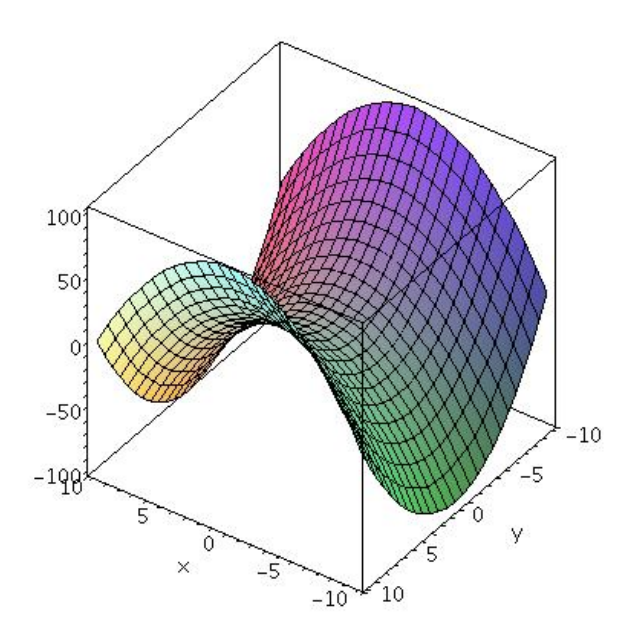

x

### **Metoda złotego podziału (metoda jednowymiarowa, niegradientowa)**

- 1) Wstępnie wyznaczamy przedział [a,b] w którym spodziewamy się minimum wartości funkcji
- 2) W przedziale [a,b] wyznaczamy dwa punkty  $\lambda_1$  i  $\lambda_2$

3) Jeśli

 $F(\lambda_2) > F(\lambda_1)$ 

to zmieniamy granice przedziału na [a, $\lambda_2$ ]

4) Jeśli

$$
F(\lambda_2) < F(\lambda_1)
$$

- to zmieniamy granice przedziału na **[**l**<sup>1</sup> ,B]**
- 5) Proces podziału prowadzimy iteracyjnie aż do spełnienia warunku

$$
|a^i-b^i|<\varepsilon
$$

a jako przybliżenie minimum możemy przyjąć

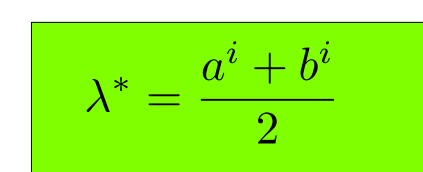

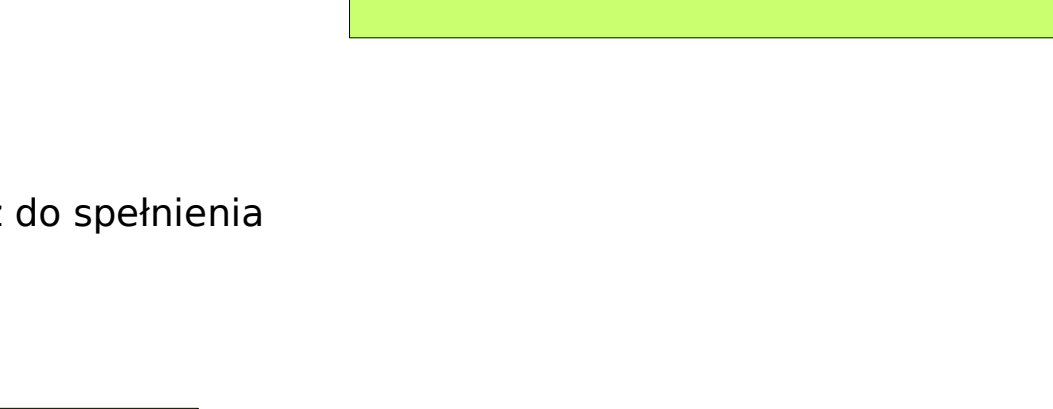

Pozostaje tylko kwestia jak wyznaczyć punkty tak aby wybór był optymalny tzn. chcemy wykonać jak najmniejszą ilość podziałów.

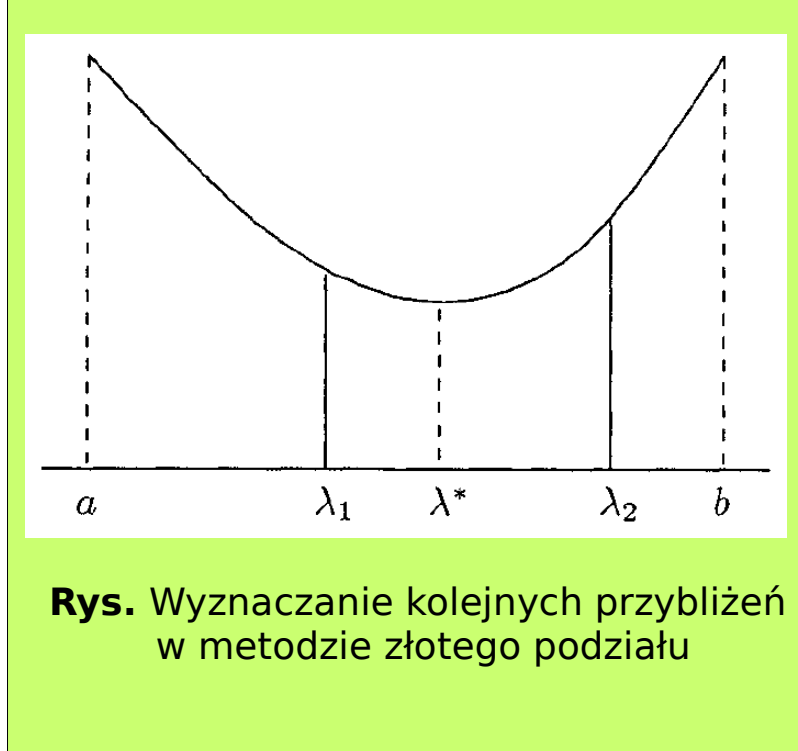

### Punktem wyjścia jest zależność (złota proporcja/podział)

$$
\frac{(\lambda_1 - a) + (b - \lambda_1)}{b - \lambda_1} = \frac{b - \lambda_1}{\lambda_1 - a} = \varphi
$$

Uzależniamy b od a

$$
b - a = L \quad \Rightarrow \quad b = L + a
$$

po wstawieniu do równania otrzymujemy

$$
\frac{L}{L+a-\lambda_1} = \frac{L+a-\lambda_1}{\lambda_1-a}
$$

$$
L(\lambda_1 - a) = (L - (\lambda_1 - a))^2
$$

$$
\lambda_1 - a = L \underbrace{\left(1 - \frac{(\lambda_1 - a)}{L}\right)^2}_{=r^2} = Lr^2
$$

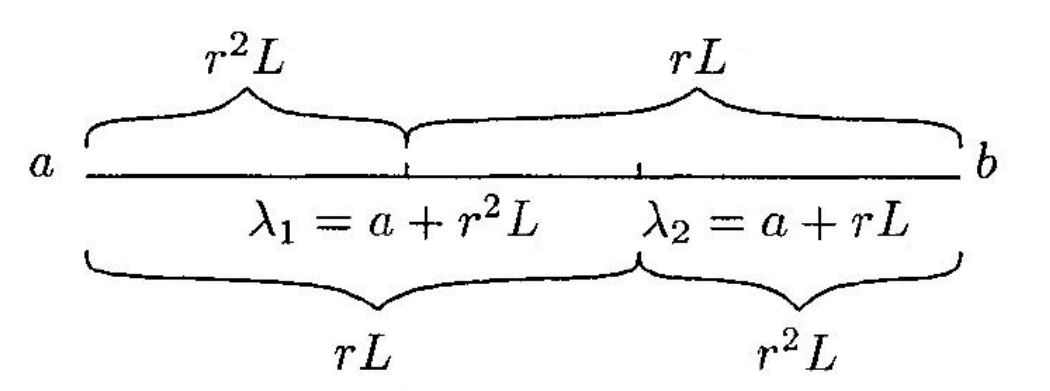

Na podstawie rysunku możemy zapisać drugą relację

$$
b-\lambda_1=L-(\lambda_1-a)
$$

$$
b - \lambda_1 = L\left(1 - \frac{(\lambda_1 - a)}{L}\right) = Lr
$$

Otrzymaliśmy dwie zależności

$$
(\lambda_1 - a) = Lr^2 \qquad (b - \lambda_1) = Lr
$$

po wstawieniu ich do równania wyjściowego dostajemy równanie kwadratowe na "r"

$$
\frac{Lr^2 + Lr}{Lr} = \frac{Lr}{Lr^2} = \frac{1}{r} \qquad \Rightarrow \qquad r^2 + r - 1 = 0
$$

i znajdujemy jego pierwiastki

$$
r_1 = \frac{\sqrt{5} - 1}{2} = 0.618034 > 0
$$
  
(dodatni - zachowujemy) (ujemny - odrzucamy)

Po wyborze  $\mathsf{r}{=}\mathsf{r}_\mathbf{1}$  możemy określić wartości  $\lambda_1$  i  $\lambda_2$ zakładając ponadto, że oba punkty powinny być symetryczne względem krańców przedziału

$$
\lambda_1 = a + r^2 L \qquad \lambda_2 = a + r L
$$

### **Metoda interpolacji kwadratowej Powell'a**

Przez trzy punkty:  $\lambda_1, \lambda_2, \lambda_3$  prowadzimy wielomian 2 stopnia

$$
p_2(\lambda) = F(\lambda_0) + F[\lambda_0, \lambda_1](\lambda - \lambda_0)
$$
  
+ F[\lambda\_0, \lambda\_1, \lambda\_2](\lambda - \lambda\_0)(\lambda - \lambda\_1)

gdzie:  $F(\lambda_{_0})$  - wartość funkcji F[ $\lambda_{0}^{},\lambda_{1}^{}]$  – iloraz różnicowy 1 rzędu,  $\mathsf{F}[\lambda_0^\prime,\!\lambda_1^\prime,\!\lambda_2]$  – iloraz różnicowy 2 rzędu

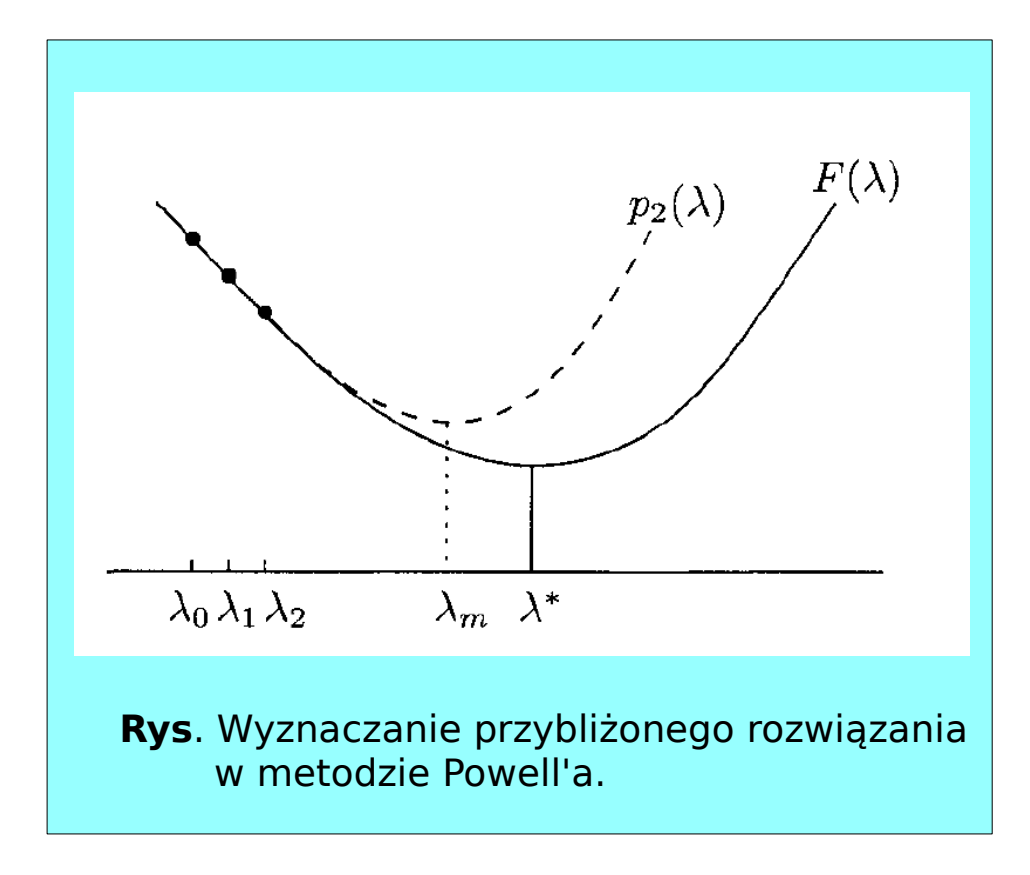

Narzucamy warunek zerowania się pochodnej (spodziewamy się minimum)

$$
\frac{dp_2}{d\lambda} = F[\lambda_0, \lambda_1] + 2\lambda F[\lambda_0, \lambda_1, \lambda_2] - F[\lambda_0, \lambda_1, \lambda_2](\lambda_0 + \lambda_1) = 0
$$

rozwiązując to równanie ze względu na  $\lambda$  otrzymamy  $\lambda$  Aby znaleziony punkt był rzeczywistym

$$
\lambda_m = \frac{F[\lambda_0, \lambda_1, \lambda_2](\lambda_0 + \lambda_1) - F[\lambda_0, \lambda_1]}{2F[\lambda_0, \lambda_1, \lambda_2]} \approx \lambda^*
$$

minimum, iloraz (F[ $\lambda_{0}^{},\lambda_{1}^{},\lambda_{2}^{}]$ ) musi spełniać warunek

$$
F[\lambda_0, \lambda_1, \lambda_2] > 0
$$

1) Wybierz  $\lambda_{0}^{\,}$  i oblicz

 $\mathsf{F}[\lambda_0^{\vphantom{\dagger}}+\mathsf{h}] \hspace{-0.05cm} <\hspace{-0.05cm}\mathsf{F}[\lambda_0^{\vphantom{\dagger}}], \quad \mathsf{F}[\lambda_0^{\vphantom{\dagger}}+2\mathsf{h}] \hspace{-0.05cm} <\hspace{-0.05cm} \mathsf{F}[\lambda_0^{\vphantom{\dagger}}+\mathsf{h}]$ 

(ewentualnie zmień znak: -h, jeśli nierówności nie są spełnione)

2) Wyznacz  $\lambda_{\mathsf{m}}$  i sprawdź czy jest minimum

3) Jeśli

$$
|\lambda_m - \lambda_n| > h
$$

odrzuć najdalej położony od  $\,\lambda_{_{\mathrm{m}}}\,$ punkt i ponownie wykonaj obliczenia z pkt. 2.  $\lambda_{_{\mathsf{N}}}$  – najbliżej położony punkt względem  $\lambda_{_{\mathsf{M}}}$ 

Punkt  $\lambda_{_{\mathsf{m}}}$  akceptujemy jako minimum jeśli

$$
|\lambda_m - \lambda_n| < \varepsilon
$$

### **Metoda sympleks (Neldera-Meada)**

Rozwiązania poszukujemy iteracyjnie dążąc do znalezienia minimum fukcji poprzez obliczanie jej wartości w ściśle określonych punktach. Do wyznaczenia kierunków poszukiwań oraz punktów, w których oblicza się wartości funkcji wykorzystuje się obiekt zwany **sympleksem**.

**Sympleks** jest to n-wymiarowy obiekt, stanowiący najmniejszy zbiór wypukły zawierający punkty

 $\boldsymbol{p}_0, \ \boldsymbol{p}_1, \ldots, \ \boldsymbol{p}_n$ 

będące jego wierzchołkami. Wierzchołki sympleksu tworzą tylko takie punkty, dla których zbiór wektorów

 $\{p_i-p_0\}$ 

jest liniowo niezależny (punkty nie są współliniowe).

**Przykład**. Sympleksy w 2 i w 3 wymiarach

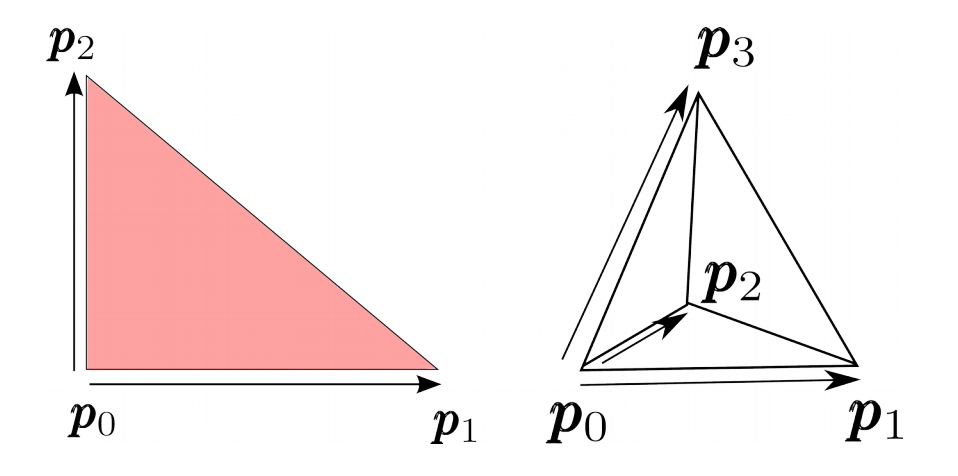

Sposób postępowania w jednej iteracji

**1.** wybieramy zestaw N+1 punktów startowych (N – liczba wymiarów), np. w postaci

 $\boldsymbol{p}_i = \boldsymbol{p}_0 + \lambda_i \boldsymbol{d}_i, \quad i = 1, 2, \ldots, n$ 

wektory **d**<sup>i</sup> możemy przyjąć jako wersory układu kartezjańskiego

$$
\boldsymbol{d}_i = \boldsymbol{e}_i, \quad i=1,2,\ldots,n
$$

Położenie **p**<sub>o</sub> wybieramy arbitralnie, wartości  $\lambda_{\sf i}$  zależą od rozpatrywanego problemu.

**2.** Dla wszystkich wierzchołków obliczamy ciąg

 $f(\boldsymbol{p}_0), f(\boldsymbol{p}_1), \ldots, f(\boldsymbol{p}_N)$ 

i szukamy dwóch punktów odpowiednio dla największej i najmniejszej wartości funkcji

$$
\boldsymbol{p}_{min} = \boldsymbol{p}_j \iff f(\boldsymbol{p}_j) \le f(\boldsymbol{p}_i), \quad i = 0, 1, \dots, N
$$

$$
\boldsymbol{p}_{max} = \boldsymbol{p}_j \iff f(\boldsymbol{p}_j) \ge f(\boldsymbol{p}_i), \quad i = 0, 1, ..., N
$$

**3.** Wyznaczamy środek ciężkości wierzchołków z wyłączeniem punktu **p**<sub>max</sub>

$$
\widetilde{\boldsymbol{p}} = \frac{1}{n} \sum_{i \neq max} \boldsymbol{p}_i
$$

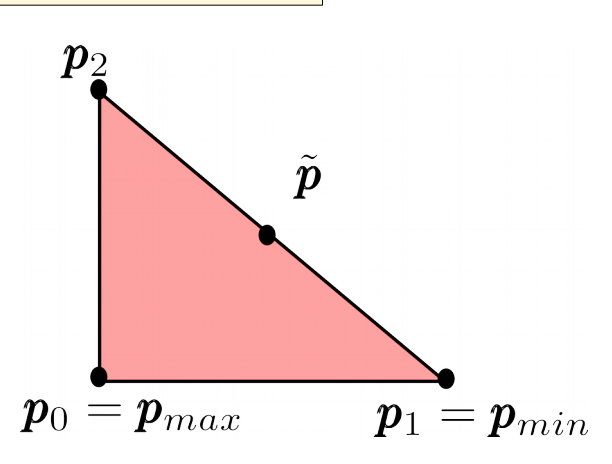

### **4. Odbicie**

Wyznaczamy punkt  $\mathbf{p}_{\text{odb}}$  leżący na linii łączacej środek ciężkości i wierzchołek  $\mathbf{p}_{\text{max}}$ 

$$
\boldsymbol{p}_{odb} = \tilde{\boldsymbol{p}} + \alpha(\tilde{\boldsymbol{p}} - \boldsymbol{p}_{max}), \ \alpha \in [0, 1)
$$

i jeśli zachodzi warunek

$$
f(\boldsymbol{p}_{min}) \le f(\boldsymbol{p}_{odb}) < f(\boldsymbol{p}_{max})
$$

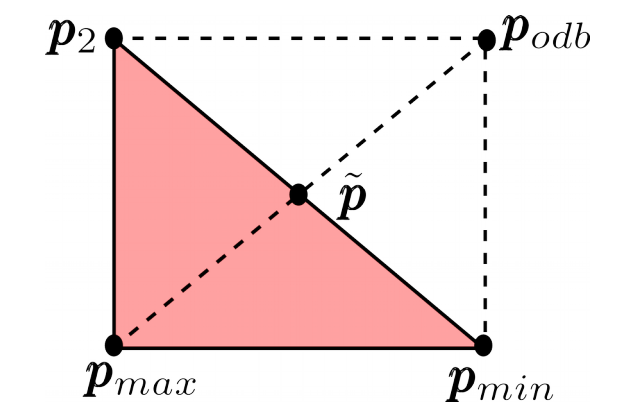

to odbicie akceptujemy. W nowym sympleksie wierzchołek  $\mathbf{p}_{\text{max}}$ zostaje zastąpiony przez p<sub>odb</sub>.

# **5. Ekspansja**

Po odbiciu sprawdzamy też czy zachodzi warunek

$$
f(\boldsymbol{p}_{odb}) < f(\boldsymbol{p}_{min})
$$

Jeśli tak to kierunek poszukiwań jest dobry i wtedy zamiast p<sub>odb</sub> wyznaczamy

$$
\bm{e} = \tilde{\bm{p}} + \gamma (\bm{p}_{odb} - \tilde{p}), \,\, \gamma > 1
$$

Jeśli

$$
f(\bm{p}_e) < f(\bm{p}_{odb})
$$

to wierzchołki nowego sympleksu tworzą poprzednie za wyjątkiem wierzchołka  $\mathbf{p}_{\text{max}}$ który zastępujemy **p**<sub>e</sub>. W przeciwnym wypadku

$$
f(\boldsymbol{p}_e) \geq f(\boldsymbol{p}_{odb})
$$

wierzchołek  $\bm{{\mathsf{p}}}_{\textsf{max}}$  zastępujemy  $\bm{{\mathsf{p}}}_{\textsf{odb}}$  $f(\boldsymbol{p}_e) < f(\boldsymbol{p}_{odb})$  $f(\boldsymbol{p}_e) > f(\boldsymbol{p}_{odb})$  $\bm{p}_e$  $\boldsymbol{p}_2$  $\bm{p}_2$ 

 $p_{min}$ 

 $\mathbf{p}_{max}$ 

 $\boldsymbol{p}_{max}$ 

 $\boldsymbol{p}_{min}$ 

# **6. Zawężenie**

Jeśli

$$
f(\boldsymbol{p}_{odb}) \ge f(\boldsymbol{p}_{max})
$$

to należy wykonać tzw. zawężenie sympleksu. Wyznaczamy nowe przybliżenie

$$
\boldsymbol{p}_{odb} = \tilde{\boldsymbol{p}} + \beta(\boldsymbol{p}_{max} - \tilde{\boldsymbol{p}}), \ \beta \in (0, 1)
$$

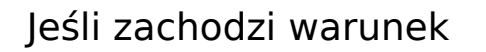

$$
f(\boldsymbol{p}_z) < f(\boldsymbol{p}_{max})
$$

to wierzchołek  $\bm{{\mathsf{p}}}_{\textsf{max}}$  zastępujemy  $\bm{{\mathsf{p}}}_{\textsf{z}}$ .

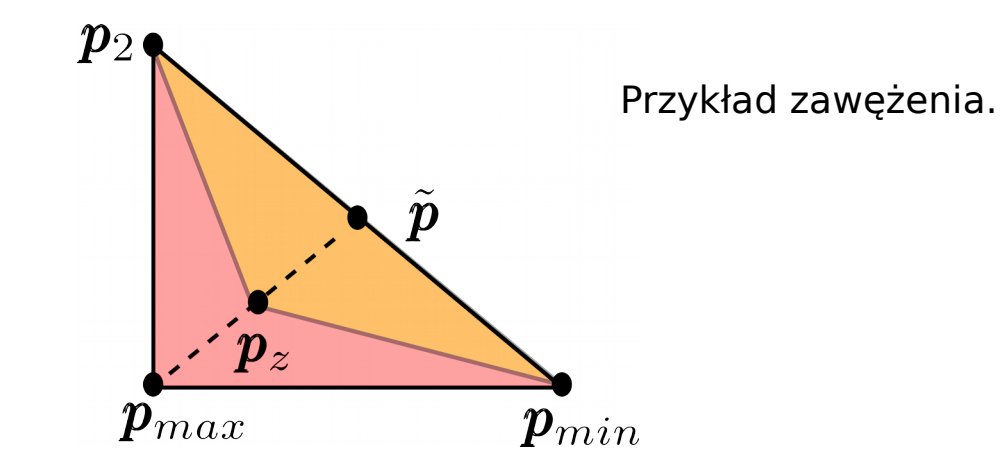

 $q_2$ 

Przykład redukcji

sympleksu.

# **7. Redukcja**

Jeśli

$$
f(\boldsymbol{p}_z) \ge f(\boldsymbol{p}_{max})
$$

dokonujemy redukcji sympleksu

$$
\left|\begin{array}{cc}\np_i \leftarrow \delta(\pmb{p}_i + \pmb{p}_{min}), & i = 0, 1, \ldots, n, \\
i \neq min & \\
\delta \in (0, 1) & \\
\end{array}\right|\n\qquad \qquad \left|\begin{array}{cc}\n\pmb{p}_0 & \pmb{q}_0 & \pmb{q}_1 = \pmb{p}_1 = \pmb{p}_{min}\n\end{array}\right.
$$

 $\boldsymbol{p}_2$ 

Przy sprawdzaniu warunków akceptacji nowego wierzchołka sympleksu sprawdzamy też warunek stopu jako kryterium stopu przyjmując

$$
\max_{i=0,1,\ldots,n} = \|\boldsymbol{p}_{min} - \boldsymbol{p}_i\|_2 < \varepsilon
$$

**Metoda sympleks jest mało efektywna, nierzadko potrzeba dużej liczby iteracji w celu znalezienia minimum funcji – nie wyamaga jednak liczenia pochodnych.**

### **Kierunkowe metody poszukiwania minimum funkcji**

### **Pochodna kierunkowa funkcji celu**

Różniczkę zupełną funkcji celu (skalar) możemy zdefiniować jako iloczyn skalarny wektorów

$$
df = \frac{\partial f}{\partial x_1} dx_1 + \ldots + \frac{\partial f}{\partial x_n} dx_n = \nabla f(\boldsymbol{x}) d\boldsymbol{x}
$$

Jeśli wektor **u** wyznacza kierunek prostej łączącej punkty **x** i **x'** to są one ze sobą powiązane

$$
\pmb{x}(\lambda) = \pmb{x'} + \lambda \pmb{u}
$$

Natomiast dla bardzo małych zmian wartości  $\lambda$  możemy zapisać

$$
dx = ud\lambda
$$

Na prostej łączącej (ustalone punkty) x i x' wartość funkcji celu zależna będzie od nowej zmiennej (**λ**)

$$
F(\lambda) = f(\mathbf{x}' + \lambda \mathbf{u}) = f(\mathbf{x})
$$

Liczmy różniczkę zupełną dla funkcji celu zależnej od  $\lambda$ 

$$
dF = df = \nabla^T f(\pmb{x}) \pmb{u} d\lambda
$$

Możemy teraz wyrazić pochodną kierunkową funkcji celu w punkcie **x** dla kierunku **u** następująco

$$
\frac{dF(\lambda)}{d\lambda} = \frac{df(\boldsymbol{x})}{d\lambda}\bigg|_{\boldsymbol{u}} = \boldsymbol{\nabla}^T f(\boldsymbol{x}) \boldsymbol{u}
$$

Skorzystajmy z rozwinięcia w szerg Taylora

$$
F(\lambda) = F(0) + \frac{dF}{d\lambda}\lambda + \frac{d^2F}{d\lambda^2}\frac{\lambda^2}{2} + \dots
$$

$$
F(\lambda) = f(\mathbf{x}' + \lambda \mathbf{u}) = f(\mathbf{x})
$$

$$
F(0) = f(\mathbf{x}' + \mathbf{0} \cdot \mathbf{u}) = f(\mathbf{x}')
$$

zaniedbujemy

i załóżmy

$$
\lambda > 0,
$$
  $\frac{dF}{d\lambda} = \nabla^T f(\mathbf{x}^{'}) \mathbf{u} = -\left| \nabla^T f(\mathbf{x}^{'}) \mathbf{u} \right| < 0$ 

wówczas otrzymamy

$$
F(\lambda) = f(\mathbf{x}^{'}) - \lambda \left| \nabla^{T} f(\mathbf{x}^{'}) \mathbf{u} \right| < f(\mathbf{x}^{'})
$$

**Wniosek: ponieważ gradient funkcji jest określony w dowolnym punkcie, należy tak dobrać wektor u aby spełnić warunek**

$$
\boldsymbol{\nabla}^T f(\boldsymbol{x}^{'}) \boldsymbol{u} < 0
$$

$$
\text{Przykład:} \qquad \pmb{u} = -\pmb{\nabla} f(\pmb{x}^{'}) \Longrightarrow -\|\pmb{\nabla} f(\pmb{x}^{'})\| < 0
$$

taki warunek odpowiada metodzie największego spadku (**Steepest Descent**)

# **Jak wykorzystać pochodną kierunkową do znalezienia minimum funkcji?**

Startując z określonego punktu **x<sup>0</sup>** poszukujemy kolejnego przybliżenia tj. **x<sup>1</sup>** w kierunku spadku wartości funkcji. W ten sposób wyznaczamy ciąg kolejnych przybliżeń

 $\boldsymbol{x_0}, \boldsymbol{x_1}, \boldsymbol{x_2}, \dots$ 

poszukiwanego minimum.

a)

Procedurę iteracyjną przerywamy, gdy spełniony jest jeden z warunków (warunek **STOPU**):

 $\left\| \boldsymbol{x}^{i+1}-\boldsymbol{x}^{i} \right\|<\varepsilon$  (najczęściej stosowany)

b) 
$$
\nabla f(\boldsymbol{x}) = \vec{0}
$$

(problematyczny w zastosowaniu - jak rozumieć "0"???)

c) lub w kolejnych iteracjach rośnie wartość normy

$$
\bigg|\ \ \|{\bm x}^{i+1}-{\bm x}^i\|
$$

co oznacza brak zbieżności – algorytm trzeba zrestartować i/lub zmienić parametry iteracji

### **Metoda największego spadku**

Korzystamy z pochodnej kierunkowej funkcji w punkcie **x'**

$$
\left. \frac{df(\boldsymbol{x'})}{d\lambda} \right|_{\boldsymbol{u}} = \frac{dF(\lambda)}{d\lambda} = \nabla^T f(\boldsymbol{x'}) \boldsymbol{u}
$$

# **Wektor kierunkowy u ma długość równą 1**

# $\|\boldsymbol{u}\|=1$

Korzystamy z nierówności Schwartza

| $\nabla f$    |
|---------------|
| $\mathbf{x}'$ |
| $\mathbf{u}$  |
| $\mathbf{u}$  |
| $\mathbf{u}$  |

\n**Rys.** Gradient funkcji i kierunek poszukiwań w metodzie największego spadku.

$$
\nabla^T f(\mathbf{x}^\prime) \mathbf{u} \ge -\|\nabla^T f(\mathbf{x}^\prime)\| \cdot \|\mathbf{u}\| = -\|\nabla^T f(\mathbf{x}^\prime)\| \cdot 1
$$

Jeśli wektor kierunkowy wybierzemy w postaci

$$
\boldsymbol{u} = \frac{-\nabla f(\boldsymbol{x'})}{\|\nabla f(\boldsymbol{x'})\|}
$$

to będzie on wskazywał **kierunek największego spadku**.

Pochodna kierunkowa osiąga wtedy najmniejszą wartość:

$$
\frac{dF(\lambda)}{d\lambda} = -\nabla^T f(\mathbf{x'}) \frac{\nabla f(\mathbf{x'})}{\|\nabla f(\mathbf{x'})\|} = -1
$$

Algorytm metody największego spadku:

### 1) Wybierz **x 0**

2) Iteracyjnie obliczaj

$$
u^{i} = \frac{-\nabla f(x^{i-1})}{\|\nabla f(x^{i-1})\|}
$$
\nnp.: metoda złotego podziału dla

\n
$$
\lambda \in (0, \lambda_{max})
$$
\n
$$
F(\lambda_{i}) = f(x^{i-1} + \lambda_{i}u^{i}) = \min_{\lambda} f(x^{i-1} + \lambda u^{i})
$$

3) Warunki zakończenia obliczeń **Metoda największego spadku może być mało wydajna, jeśli kontur wartości funkcji celu jest wydłużony (elipsa).** 

$$
\|\boldsymbol{x}^{i+1} - \boldsymbol{x}^{i}\| < \varepsilon_1
$$
  

$$
\|\nabla f(\boldsymbol{x}^{i})\| < \varepsilon_2
$$
  

$$
|f(\boldsymbol{x}^{i}) - f(\boldsymbol{x}^{i-1})| < \varepsilon_3
$$

**Pojawiają się wówczas częste zmiany kierunków poszukiwań – zigzag.**

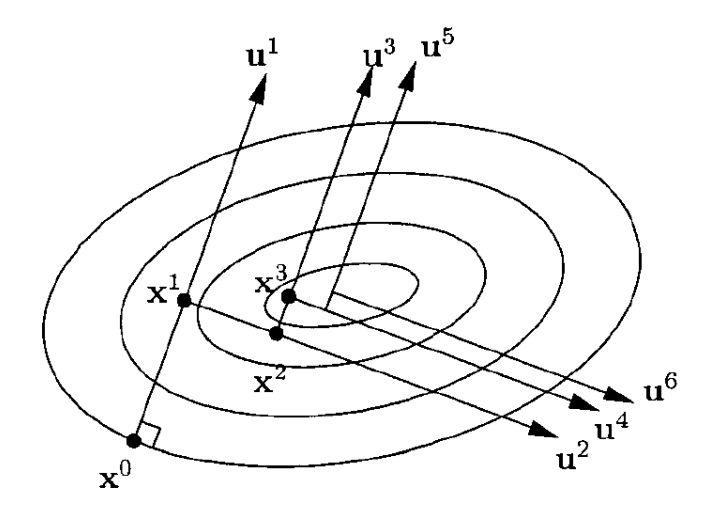

Przykład.

$$
f(x,y) = \frac{5}{2}(x^2 - y)^2 + (1 - x)^2
$$

Gradient możemy obliczyć analitycznie

$$
\nabla f = \begin{pmatrix} 10(x^2 - y)x + 2x - 2 \\ -5x^2 + 5y \end{pmatrix}
$$

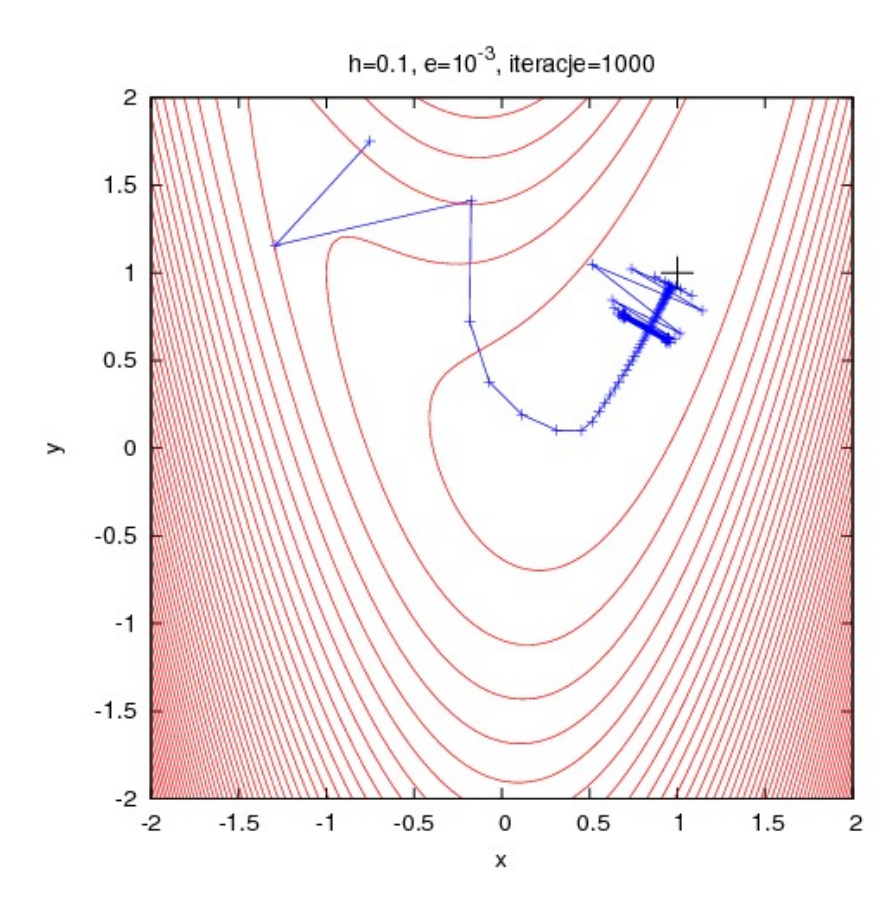

 $h=0.1, e=10^{-2},$  iteracje=38

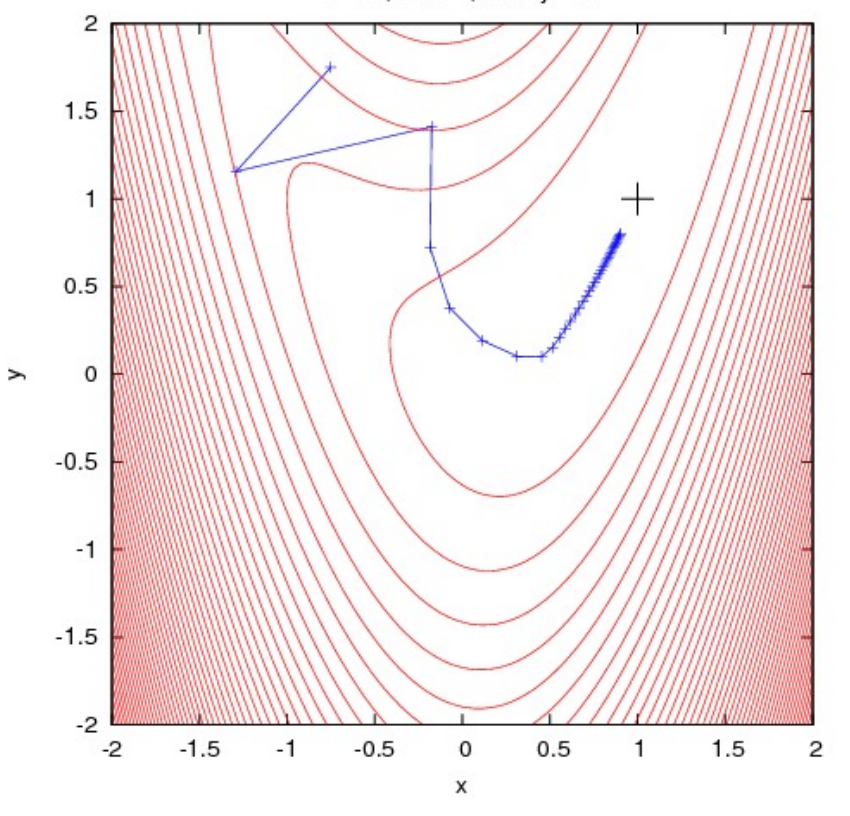

24

$$
f(x,y) = \frac{5}{2}(x^2 - y)^2 + (1 - x)^2
$$

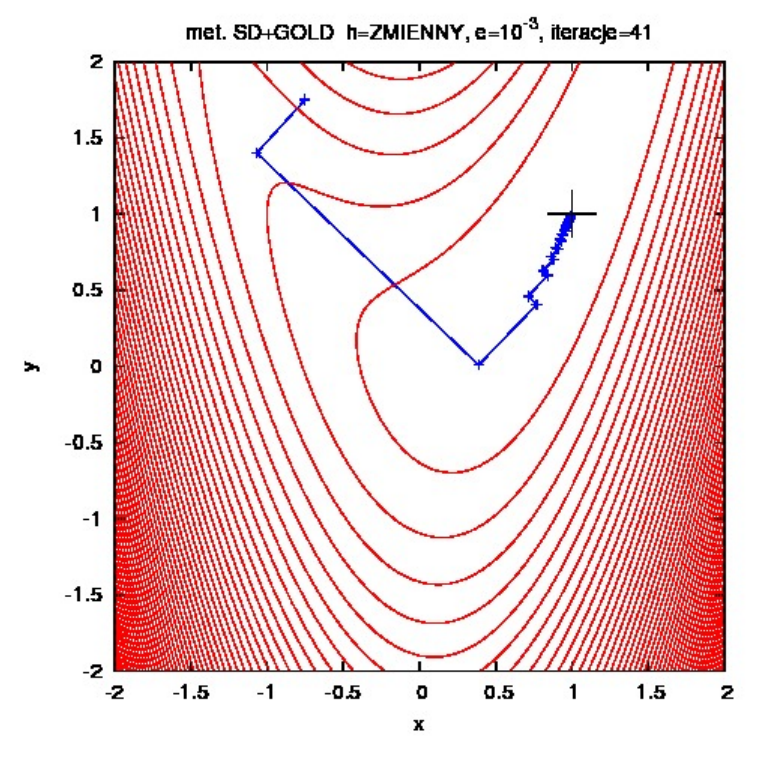

"Tylko" 41 iteracji - ale mamy zygzak.

$$
\frac{\partial f(\boldsymbol{x}_i + \lambda \boldsymbol{u}_i)}{\partial \lambda} = \frac{\partial f(\boldsymbol{x}_i + \lambda \boldsymbol{u}_i)}{\partial \boldsymbol{x}} \boldsymbol{u}_i
$$

$$
= (\nabla f(\boldsymbol{x}_i + \lambda \boldsymbol{u}_i))^T \cdot \boldsymbol{u}_i = 0
$$

$$
\nabla f(\boldsymbol{x}_i + \lambda \boldsymbol{u}_i) = \nabla f(\boldsymbol{x}_{i+1}) = -\boldsymbol{u}_{i+1}
$$

$$
\boldsymbol{u}_{i+1}^T\cdot \boldsymbol{u}_i=0
$$

Kierunki poszukiwań w dwóch kolejnych iteracjach są ortogonalne. Jest to duży problem w przypadku, gdy funkcja ma wydłużony kształt w jednym z kierunków (poziomice funkcji są równoległe w szerokim zakresie).

### **Metoda sprzężonego gradientu (CG)**

Metoda jest wydajna i dostarcza rozwiązania w skończonej liczbie kroków dla problemu w postaci

$$
f(\pmb{x}) = \frac{1}{2}\pmb{x}^T A \pmb{x} + \pmb{x}^T \pmb{b} + c
$$

Dwa wektory są wzajemnie sprzężone jeśli

$$
\boldsymbol{u}^T A \boldsymbol{v} = (\boldsymbol{u}, A \boldsymbol{v}) = 0
$$

gdzie: A jest macierzą dodatniookreśloną

Jeśli ciąg wektorów

$$
u_i \in R^n, \quad i = 1, 2, \dots, n
$$

tworzą wektory wzajemnie sprzężone, to stanowią one bazę w przestrzeni R<sup>n</sup> i wówczas każdy wektor

$$
\bm{x}_i \in R^n
$$

α<sub>i</sub> – istnieje, ale nie znamy x-a który pozwoliłby je wyznaczyć

można rozwinąć w tej bazie

$$
\boldsymbol{x} = \sum_{k=1}^{n} \alpha_k \boldsymbol{u}_k = \boldsymbol{x}_0 + \sum_{i=1}^{n} \lambda_i \boldsymbol{u}_i \qquad \qquad \alpha_i = \frac{(\boldsymbol{u}_i, A\boldsymbol{x})}{(\boldsymbol{u}_i, A\boldsymbol{u}_i)}
$$

### **Algorytm CG Fletchera-Reevsa**

1) Wybieramy punkt startowy **x <sup>0</sup>**i obliczamy iteracyjnie

$$
\boldsymbol{x}^{i}=\boldsymbol{x}^{i-1}+\lambda_{i}\boldsymbol{u}_{i}
$$

przy czym kierunek poszukiwań wybieramy jako:

a) i=0 
$$
u^1 = -\nabla f(x^0)
$$

b) **i=1,2,3...n** 
$$
\boldsymbol{u}^{i+1} = -\boldsymbol{\nabla} f(\boldsymbol{x}^i) + \beta_i \boldsymbol{u}^i
$$

2) Wartość  $\lambda_{\sf i}$  wyznaczamy identycznie jak w metodzie największego spadku. Generowane wektory u<sup>i</sup> wyznaczają bazę A-ortogonalną.

Natomiast parametr  $\beta_i$ 

$$
\beta_i = \frac{\|\nabla f(\boldsymbol{x}^i)\|^2}{\|\nabla f(\boldsymbol{x}^{i-1})\|^2}
$$

silnie ogranicza zmiany kierunku poszukiwania rozwiązania w kolejnej iteracji (eliminuje "zygzak").

Przykład. **Metoda CG**

$$
f(x,y) = \frac{5}{2}(x^2 - y)^2 + (1 - x)^2
$$

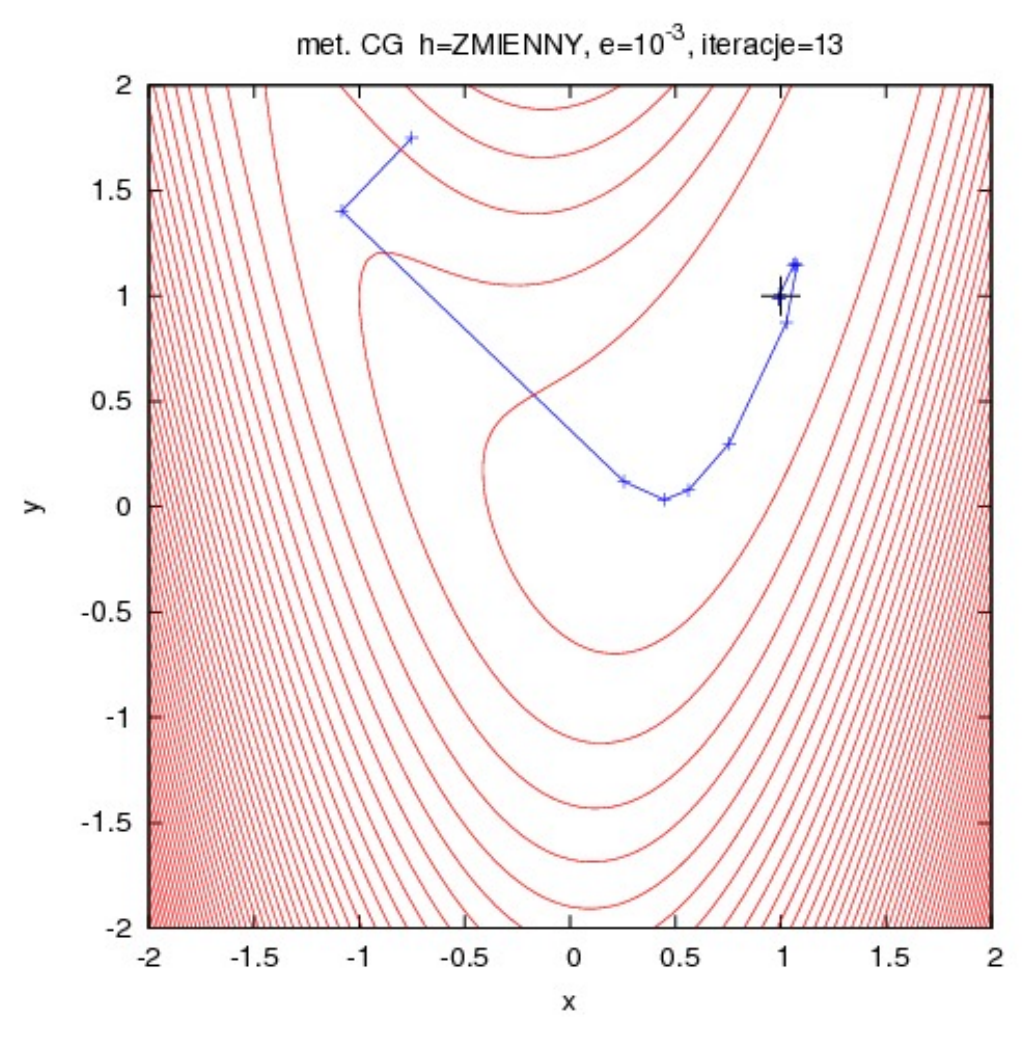

Tylko 13 iteracji dzieki brakowi "zygzaku"

**Metoda Newtona poszukiwania minimum funkcji kwadratowej w R<sup>n</sup>**

**Funkcję kwadratową** definiujemy następująco

$$
f(\pmb{x}) = \frac{1}{2}\pmb{x}^T A \pmb{x} + \pmb{x}^T \pmb{b} + c
$$

gdzie: A jest pewną macierzą kwadratową oraz

$$
\bm{x}, \bm{b} \in R^n \qquad c \in R
$$

Jeśli macierz A jest symetryczna to wówczas zachodzi

$$
\nabla f(\pmb{x}) = A\pmb{x} + \pmb{b}
$$

oraz

$$
\boxed{\nabla^2 f(\boldsymbol{x}) = A}
$$
\n
$$
H(\boldsymbol{x}) = A
$$
\n(hesjan)

Jeśli A jest dodatniookreślona to rozwiązanie można łatwo znaleźć, ponieważ

$$
\nabla f(\boldsymbol{x}) = A\boldsymbol{x} + \boldsymbol{b} = 0
$$

$$
\boldsymbol{x^*} = -A^{-1}\boldsymbol{b}
$$

(macierz dodatniookreślona jest niesobliwa i można ją odwrócić) W metodzie Newtona zakładamy

$$
x^* = x^i + \delta
$$

gdzie: **x i** – przybliżone rozwiązanie w i-tej iteracji

Korzystając z rozwinięcia funkcji w szereg Taylora możemy zapisać

$$
\begin{array}{rcl}\n\mathbf{0} & = & \nabla f(\mathbf{x}^*) = \nabla f(\mathbf{x}^i + \boldsymbol{\delta}) \\
& = & \nabla f(\mathbf{x}^i) + H(\mathbf{x}^i)\boldsymbol{\delta} + O(\|\boldsymbol{\delta}\|^2)\n\end{array}
$$

Jeśli pominiemy wyrazy rzędu || $\delta$ ||<sup>2</sup> to

$$
\boldsymbol{\nabla} f(\boldsymbol{x}^i) + H(\boldsymbol{x}^i) \boldsymbol{\delta} = 0
$$

W i-tej iteracji poprawiamy rozwiązanie, tj.

$$
x^{i+1}=x^i+\pmb\delta
$$

i ostatecznie

$$
\boldsymbol{x}^{i+1} = \boldsymbol{x}^i - H^{-1}(\boldsymbol{x}^i)\boldsymbol{\nabla}f(\boldsymbol{x}^i)
$$

Oczekujemy, że metoda Newtona będzie pracować również dla innych funkcji niż kwadratowe tj. gdy badaną funkcję celu można lokalnie przybliżyć funkcją kwadratową.

Wadą metody jest konieczność wyznaczania hesjanu w każdym punkcie. Gdy ta staje się osobliwa wówczas metoda przestaje działać – co może być spowodowane np. występowaniem błędów numerycznych.

**Przypadek szczególny** - zastosujmy schemat do funkcji kwadratowej

$$
f(\boldsymbol{x}) = \frac{1}{2}\boldsymbol{x} A^T \boldsymbol{x} + \boldsymbol{b}^T \boldsymbol{x} + c
$$

W pierwszej iteracji dostajemy

$$
x^{1} = x^{0} - A^{-1}(Ax^{0} + b)
$$
  
=  $x^{0} - x^{0} - A^{-1}b = -A^{-1}b$ 

czyli

$$
\left|\begin{array}{c} \\ \ \\ x^1 = x^* \end{array}\right|
$$

- **zbieżność do minimum uzyskujemy w jednym kroku**.

Ale metoda ma wady:

- 1) Metoda nie zawsze jest zbieżna nawet w pobliżu minimum
- 2) Wymaga znalezienia A-1 w każdej iteracji (problem z liczeniem pochodnych, jeśli nie analitycznie to numerycznie – wówczas w sposób przybliżony)

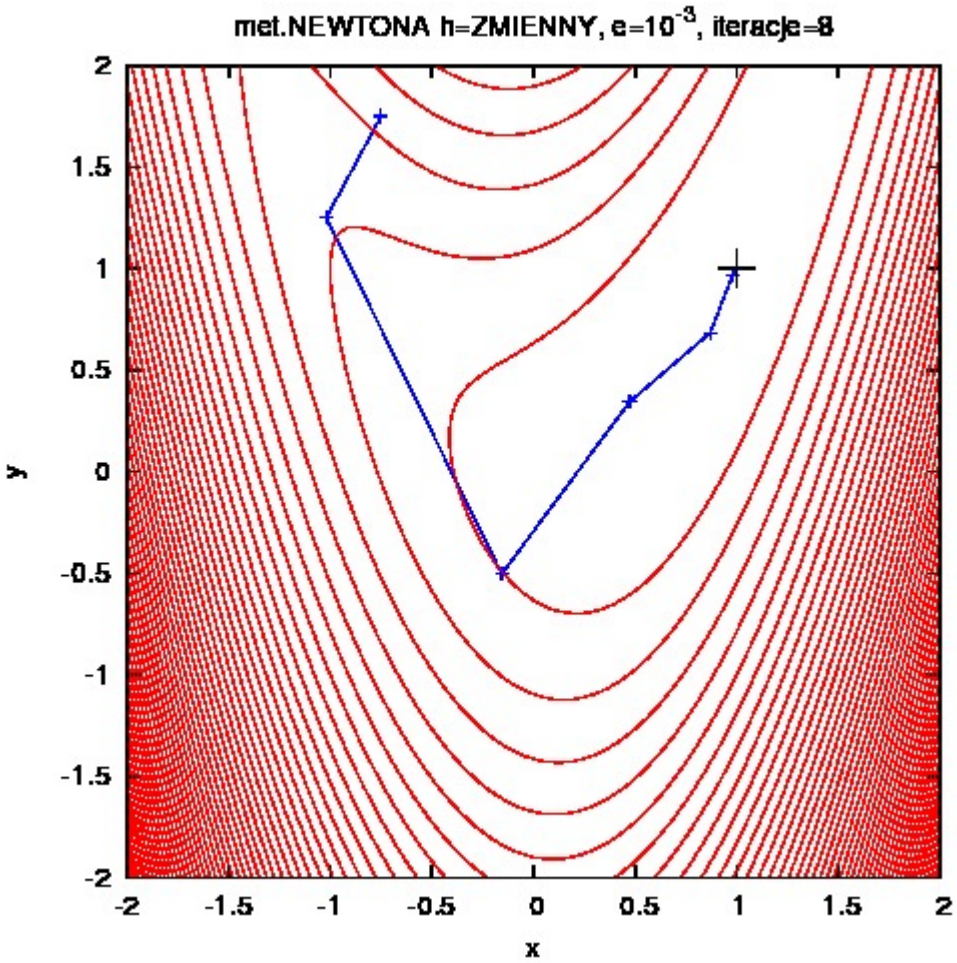

Rys. Metoda Newtona w połączeniu z metodą złotego podziału użytą w każdej iteracji.

Tylko 8 iteracji – jak dotąd najmniej.

$$
f(x,y) = \frac{5}{2}(x^2 - y)^2 + (1 - x)^2
$$

$$
H(x,y) = \begin{pmatrix} 30x^2 - 10y + 2 & -10x \\ -10x & 5 \end{pmatrix}
$$

Hesjan (pochodne) liczony analitycznie - zaleta.

# **Czy jest dodatniookreślony**?

To zależy od wektora (x,y) bo współczynniki nie są stałe.

### **Metoda funkcji kary**

Jeśli ograniczamy przestrzeń dopuszczalnych rozwiązań czyli nakładamy warunki np.

$$
g_j(\pmb{x}) \leq 0, \quad j = 1, 2, \dots, m
$$

lub

$$
h_j(\pmb{x})=0,\quad j=1,2,\ldots,r
$$

to mamy do czynienia z problemem z ograniczeniami (**więzami**).

### **Ograniczenia te chcemy wbudować w nasz algorytm w taki sposób aby znów problem stał się problemem bez ograniczeń – bez konieczności sprawdzania warunków.**

**Metoda funkcji kary zewnętrznej**

Stosujemy zmodyfikowaną funkcję celu

$$
F_i(\boldsymbol{x}) = f(\boldsymbol{x}) + c_i S(\boldsymbol{x})
$$

gdzie: S(x) jest funkcją kary, a **c<sup>i</sup>** współczynnikiem rosnącym w kolejnych iteracjach

$$
\lim_{i \to \infty} c_i = \infty \quad (c_{i+1} = 2c_i)
$$

Prosty przykład funkcji kary zewnętrznej

$$
S(\boldsymbol{x}) = \sum_{j=1}^{m} \left( \max(0, g_j(\boldsymbol{x})) \right)^2 + \sum_{j=1}^{r} \left( h_j(\boldsymbol{x}) \right)^2
$$
\n
$$
g_j(\boldsymbol{x}) \leq 0
$$
\n
$$
h_j(\boldsymbol{x}) = 0
$$

Jeśli spełniony jest pierwszy warunek to pierwsza suma się zeruje. Podobnie jest dla drugiego przypadku. Wtedy

$$
S(\pmb{x})=0
$$

czyli brak kary w przestrzeni rozwiązań dopuszczalnych. W pozostałym obszarze (**na zewnątrz**), wartość funkcji celu rośnie w kolejnych iteracjach – a więc nie znajdziemy tam minimum.

Zmodyfikowana funkcja celu może nie być różniczkowalna ze względu na funkcję max() w definicji funkcji kary co eliminuje metody gradientowe przy poszukiwaniu minimum.

# **Sposób postępowania przy użyciu kary zewnętrznej:**

- 1) wybieramy punkt startowy  $x_0$
- 2) określamy c<sub>i</sub> oraz modyfikujemy funkcję celu
- 3) znajdujemy rozwiązanie **x** \* przy użyciu wybranej metody
- 4) sprawdzamy przyjęty warunek stopu jak w metodzie bez ograniczeń
- 5) jeśli warunek stopu nie jest spełniony to wykonujemy kolejną iterację przyjmując

 $x_i = x^*, \ c_{i+1} = a \cdot c_i$ 

### **Metoda funkcji kary wewnętrznej**

Zakładamy że warunki ograniczające mają postać

$$
g_j(\pmb{x}) \leq 0, \quad j = 1, 2, \ldots, m
$$

Funkcja kary wewnętrznej przyjmuje wartości dodatnie wewnątrz obszaru rozwiązań dopuszczalnych, a jej wartość gwałtownie rośnie przy zbliżaniu się do brzegu (bariera).

W każdej iteracji modyfikujemy funkcję celu wprowadzając funkcję kary S(x)

$$
F_i(\boldsymbol{x}) = f(\boldsymbol{x}) + c_i S(\boldsymbol{x})
$$

z warunkiem dla współczynnika c<sub>i</sub>

$$
\lim_{i \to \infty} c_i = 0 \quad (c_{i+1} = a \cdot c_i, \ a \in (0,1))
$$

Własności funkcji kary wewnętrznej:

a)

$$
g_j(\pmb{x})<0, \; j=1,\ldots,m \; \Rightarrow S(\pmb{x})>0
$$

b) jeśli dla ciągu przybliżeń  $x_1, x_2, \ldots, x_i$  spełniony jest warunek

$$
g_j(\pmb{x_i}) < 0, \ j = 1, \ldots, m, \ i = 1, 2, \ldots
$$

oraz dla określonego j

$$
\boxed{\mathop {\lim }\limits_{i \to \infty } g_j({\boldsymbol{x}}_i) = 0 \quad }
$$
 
$$
\boxed{ \mathop {\lim }\limits_{i \to \infty } S({\boldsymbol{x}}_i) \to \infty }
$$

 $i\rightarrow\infty$ 

to

Przykłady funkcji barierowych w metodzie kary wewnętrznej:

$$
S(\boldsymbol{x}) = -\sum_{j=1}^{m} \frac{1}{g_j(\boldsymbol{x})} \qquad S(\boldsymbol{x}) = -\sum_{j=1}^{m} ln(-g_j(\boldsymbol{x}))
$$

# **Sposób postępowania**:

- 1) wybieramy punkt startowy  $x_0$
- 2) określamy c<sub>i</sub> oraz modyfikujemy funkcję celu
- 3) znajdujemy rozwiązanie **x** \* przy użyciu wybranej metody
- 4) sprawdzamy przyjęty warunek stopu oraz dodatkowo sprawdzamy zgodność z warunkami ograniczającymi

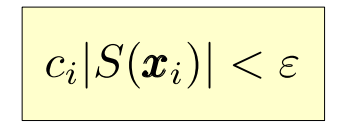

5) jeśli warunki stopu nie są spełnione to wykonujemy kolejną iterację przyjmując

$$
\bm{x}_i=\bm{x}^*,\,\,c_{i+1}=a\cdot c_i
$$

### **Metoda symulowanego wyżarzania** (jedna z metod Monte Carlo, metoda stochastyczna)

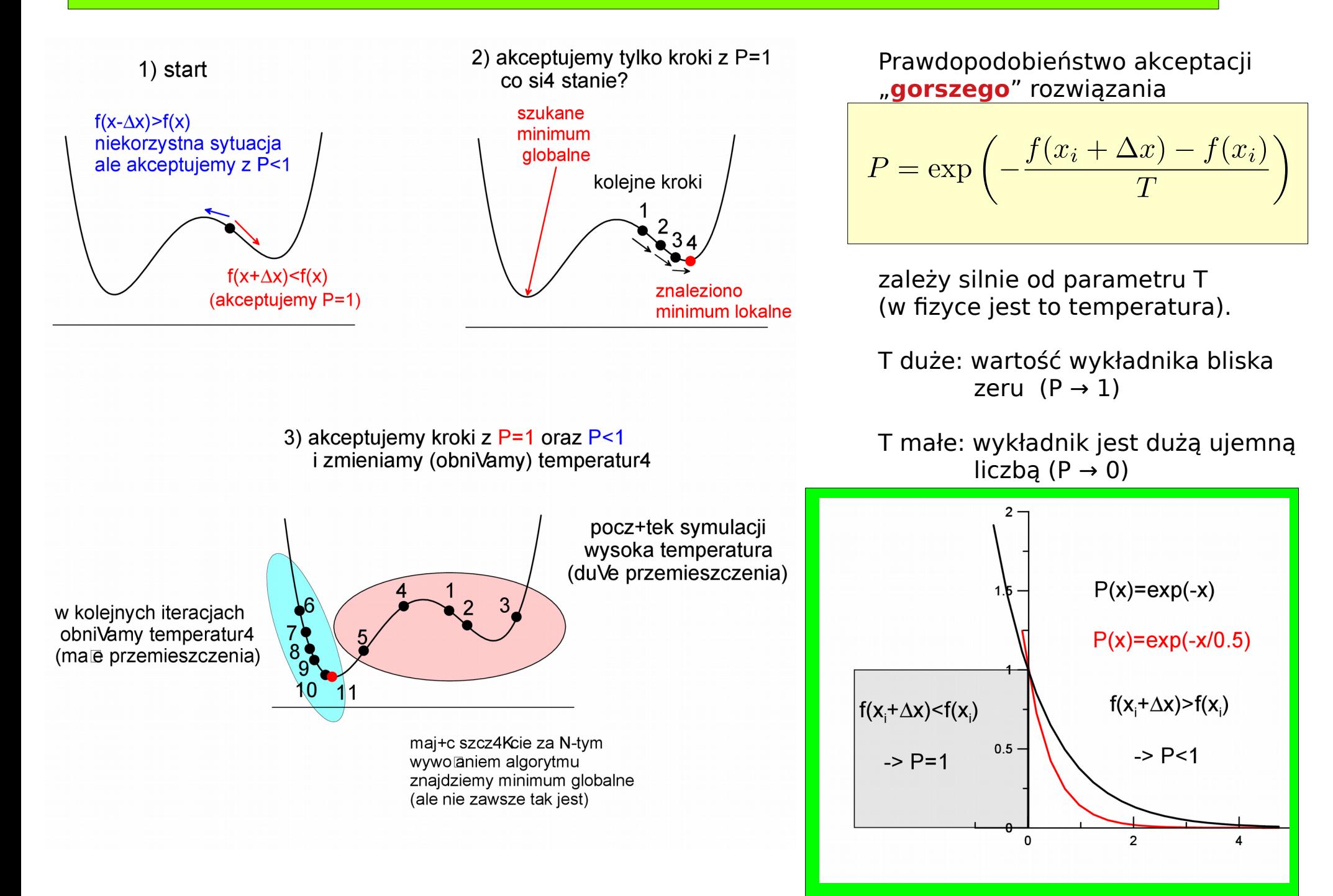

### **Najprostszy algorytm symulowanego wyżarzania - iteracyjny**

- Start: wybieramy punkt startowy  $x_{_0}$  i określamy wartość funkcji celu f( $x_{_0}$ ) dla naszego wędrowca oraz ustalamy temperaturę T i ilość kroków M jaką ma wykonać
- 1) losujemy przemieszczenie  $\Delta x$  generatorem liczb pseudolosowych i określamy f(x<sub>i</sub>+ $\Delta x$ )
- 2) akceptujemy nowe położenie z prawdopodobieństwem P=1 jeśli

$$
f(x_i + \Delta x) \le f(x_i) \quad \Rightarrow \quad x_{i+1} = x_i + \Delta x
$$

w przeciwnym wypadku

$$
f(x_i + \Delta x) > f(x_i)
$$

określamy prawodopodobieństwo

$$
P = \exp\left(-\frac{f(x_i + \Delta x) - f(x_i)}{T}\right) < 1
$$

i losujemy liczbę

$$
X\in U(0,1)^{\top}
$$

nowe położenie akceptujemy (z prawdopodobieństwem P) jeśli spełniona jest relacja

$$
X
$$

3) co M iteracji obniżamy temperaturę np.

$$
T_{new} = C \cdot T_{old}, \qquad C < 1
$$

co efektywnie zmniejsza pradowpodobieństwo akceptacji położenia o wyższej funkcji kosztu

**Kroki 1-3 powtarzamy M razy dla każdego wędrowca. Symulację możemy wykonać dla N wędrowców równolegle – są niezależni. Po jej zakończeniu wyszukujemy wędrowca o najniższej funkcji celu.**

**Przykład**. Szukamy minimum globalnego funkcji celu

$$
f(x,y) = \sin(x)\sin(y) - \exp(-(x+\pi/2)^2 - (y-\pi/2)^2)
$$
  

$$
x, y \in [-3\pi, 3\pi]
$$

Wynik dla pojedynczego wywołania algorytmu (jeden wędrowiec) – kropki to kolejne położenia. Dla każdego przypadku - start z tego samego punku.

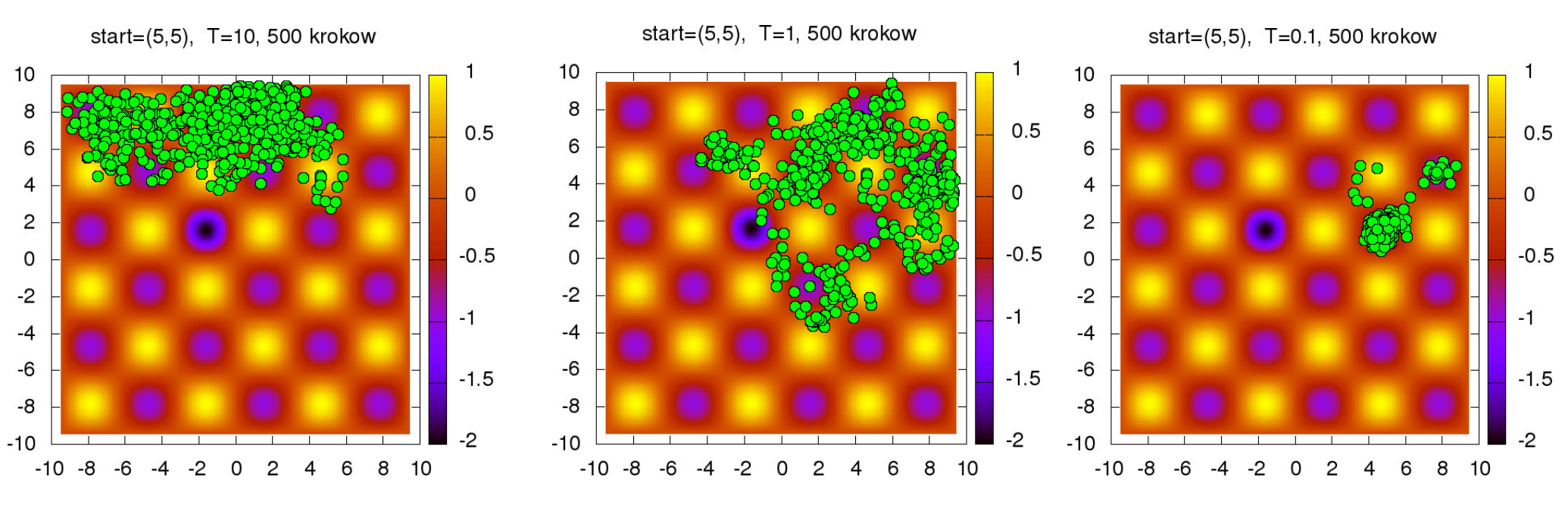

Temperatura za duża - zbyt duży krok, (wędrowiec odwiedza maksima)

Temperatura średnia (wędrowiec omija maksima przemieszcza się dolinami)

Temperatura niska (wędrowiec bardzo szybko lokalizuje się w minimum)

# Wyniki dla M=200 wędrowców i temperatury obniżanej co 100 iteracji (T $_{\sf new}$ =T $_{\sf old}$ /2) Metodę łatwo zrównoleglić.

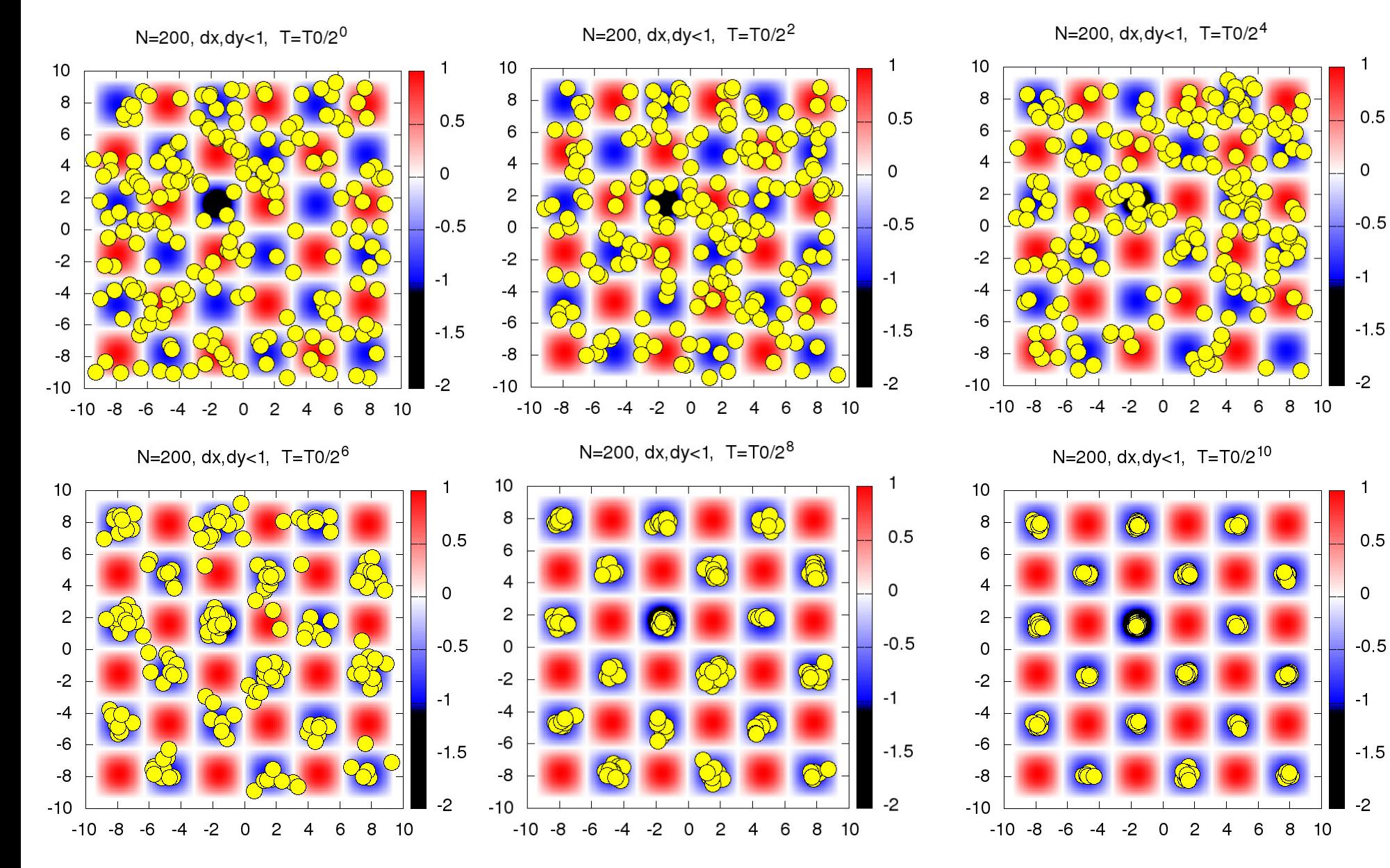

40 Jedno ze znalezionych minimów to minimum globalne.